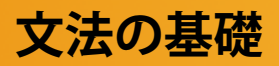

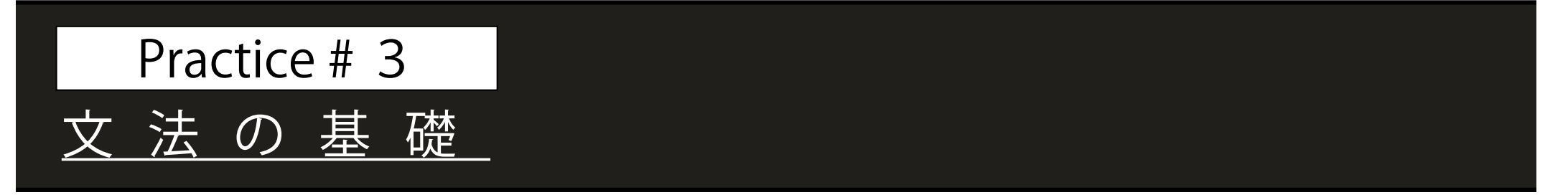

## **演習3B 条件文・数学関数**

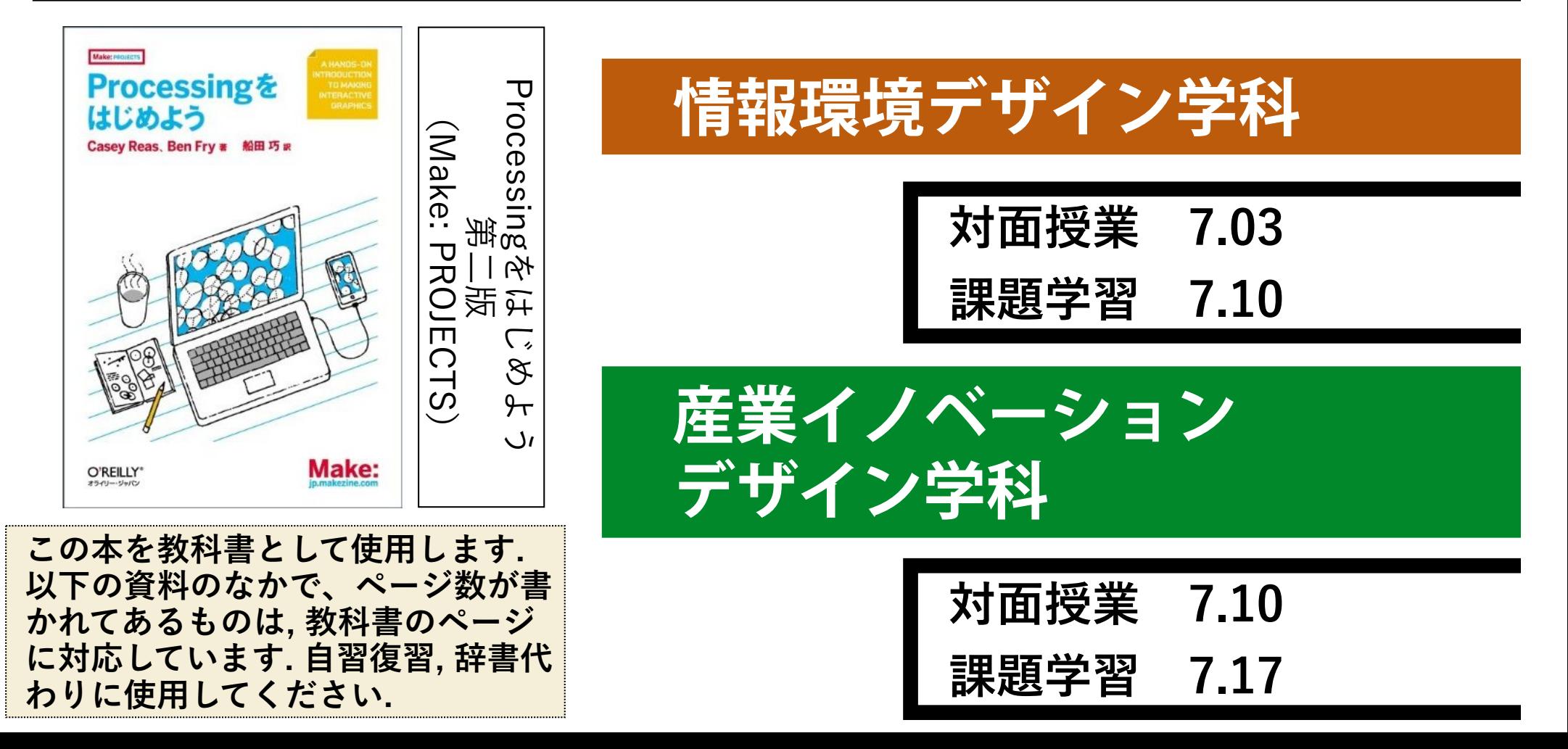

## **I F 文(条件文)**

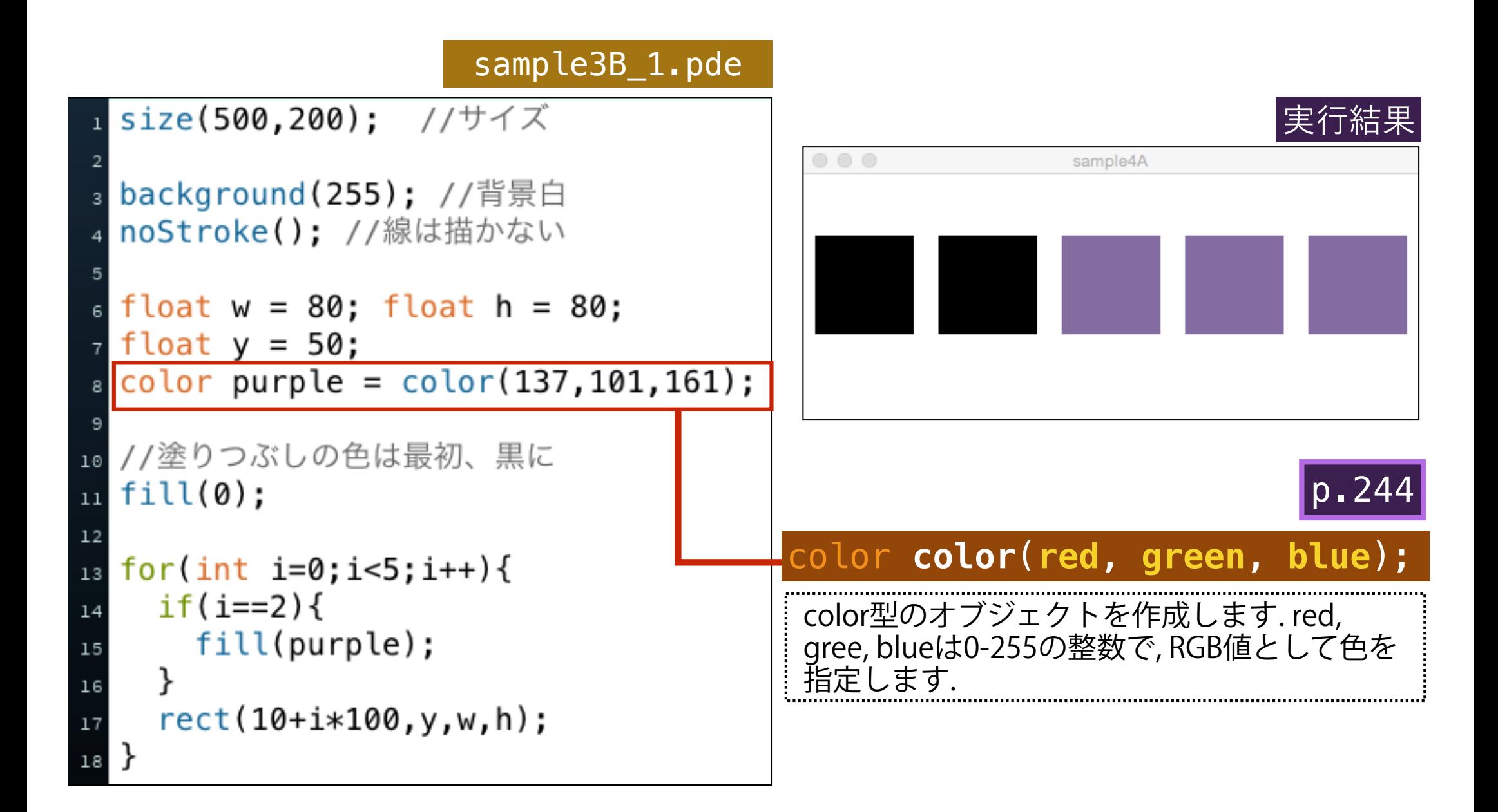

## **IF文の構文**

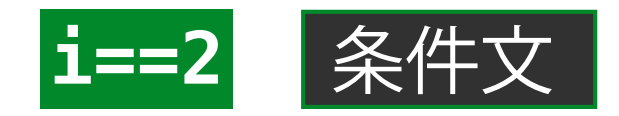

#### sample3B\_1.pde

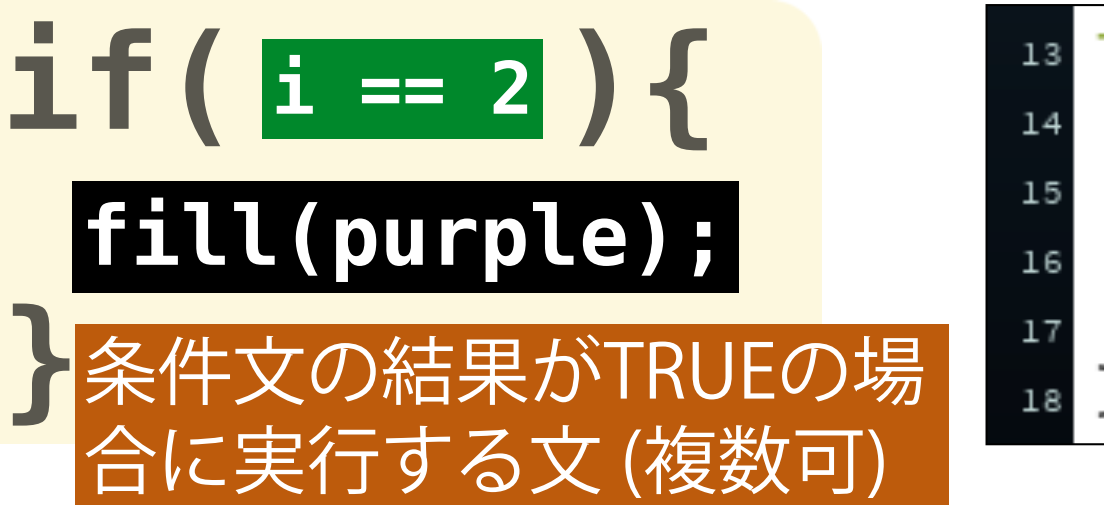

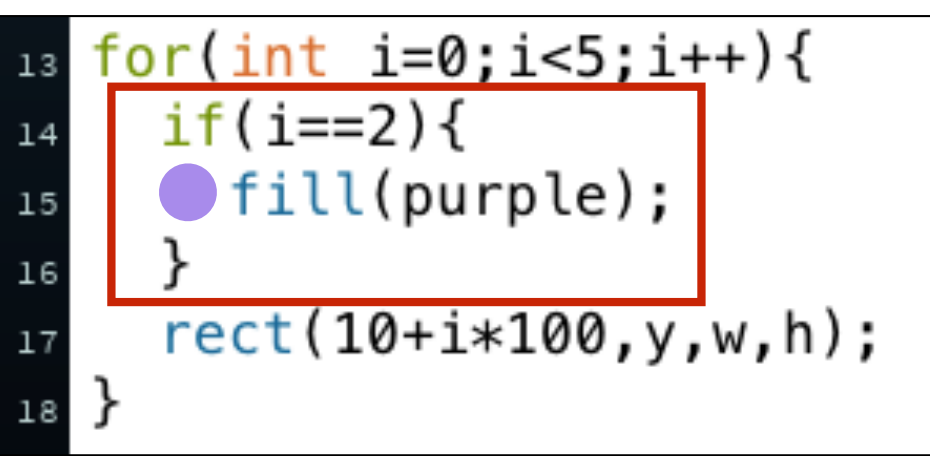

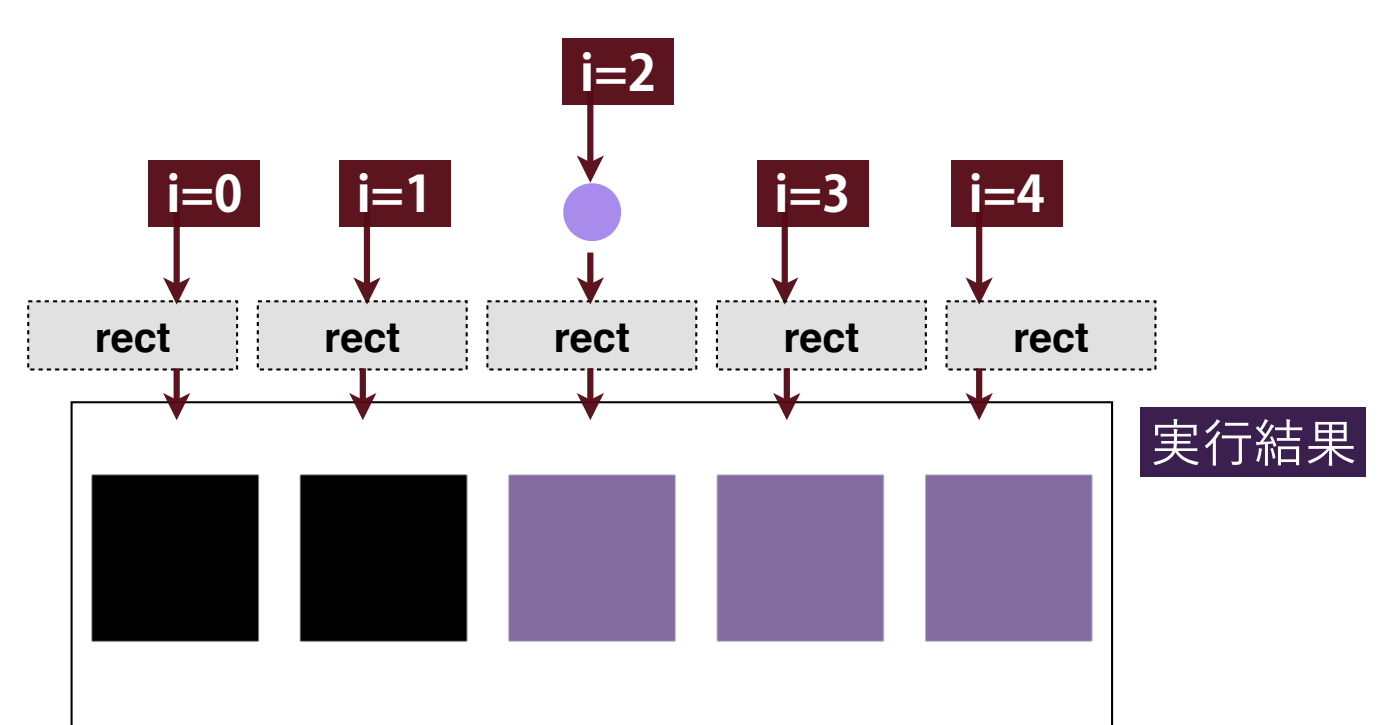

**情報処理基礎 演習3**

## **I F 文 の 構 文(IF-ELSE)**

#### sample3B\_2.pde

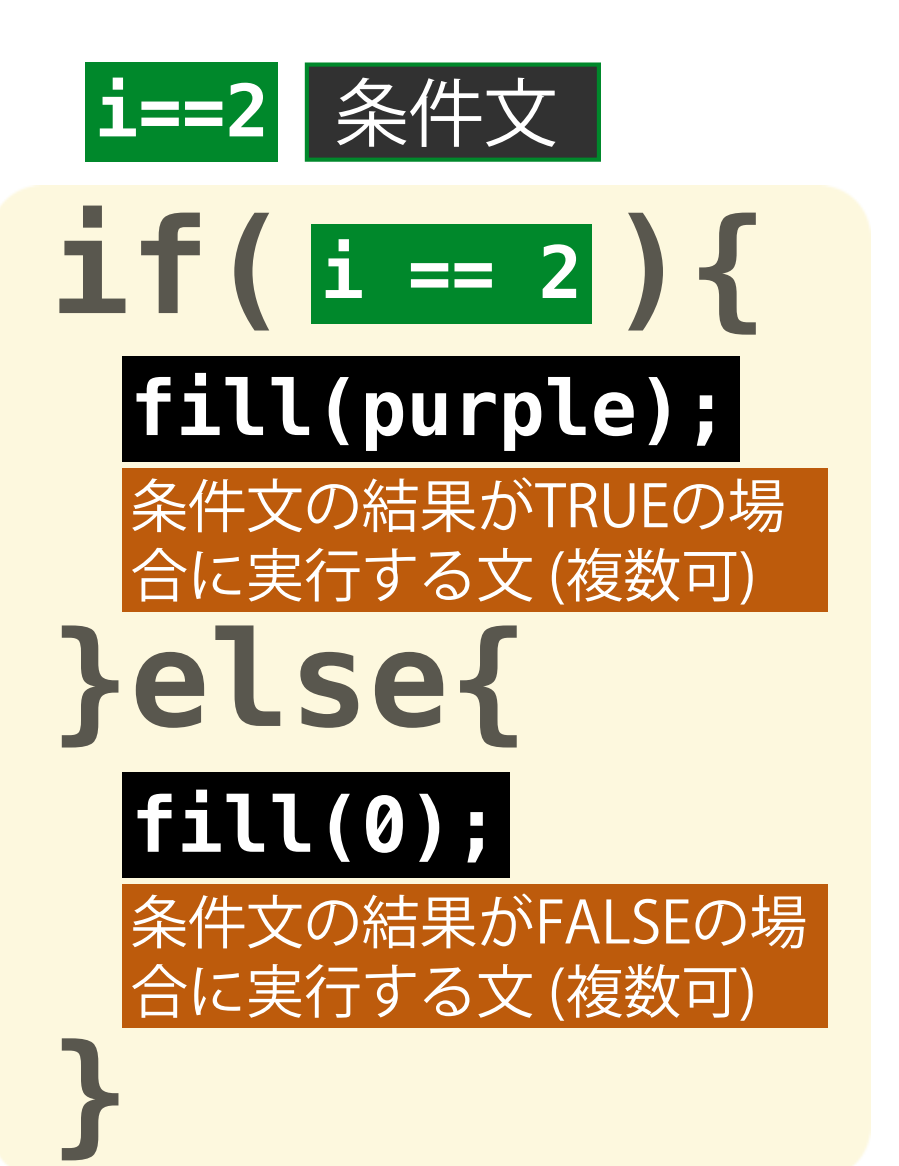

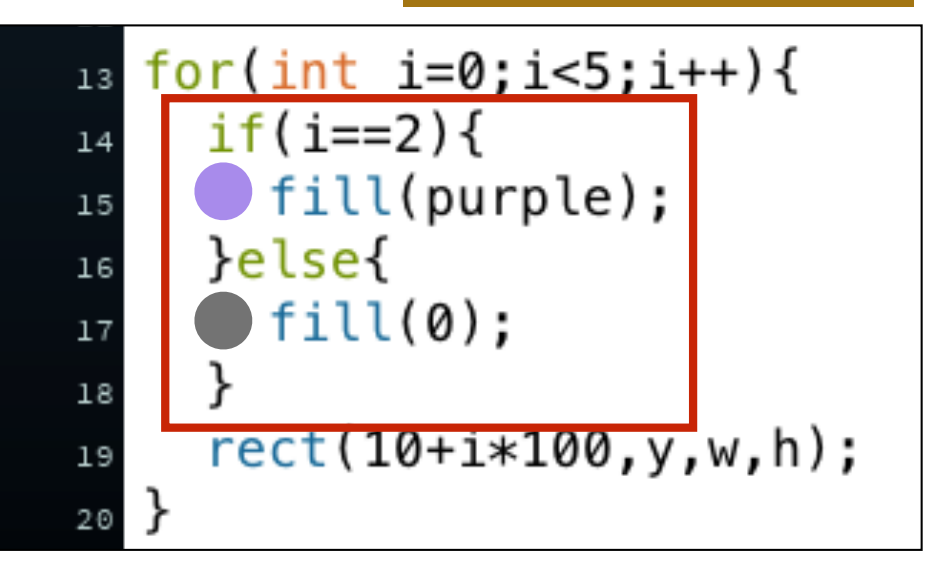

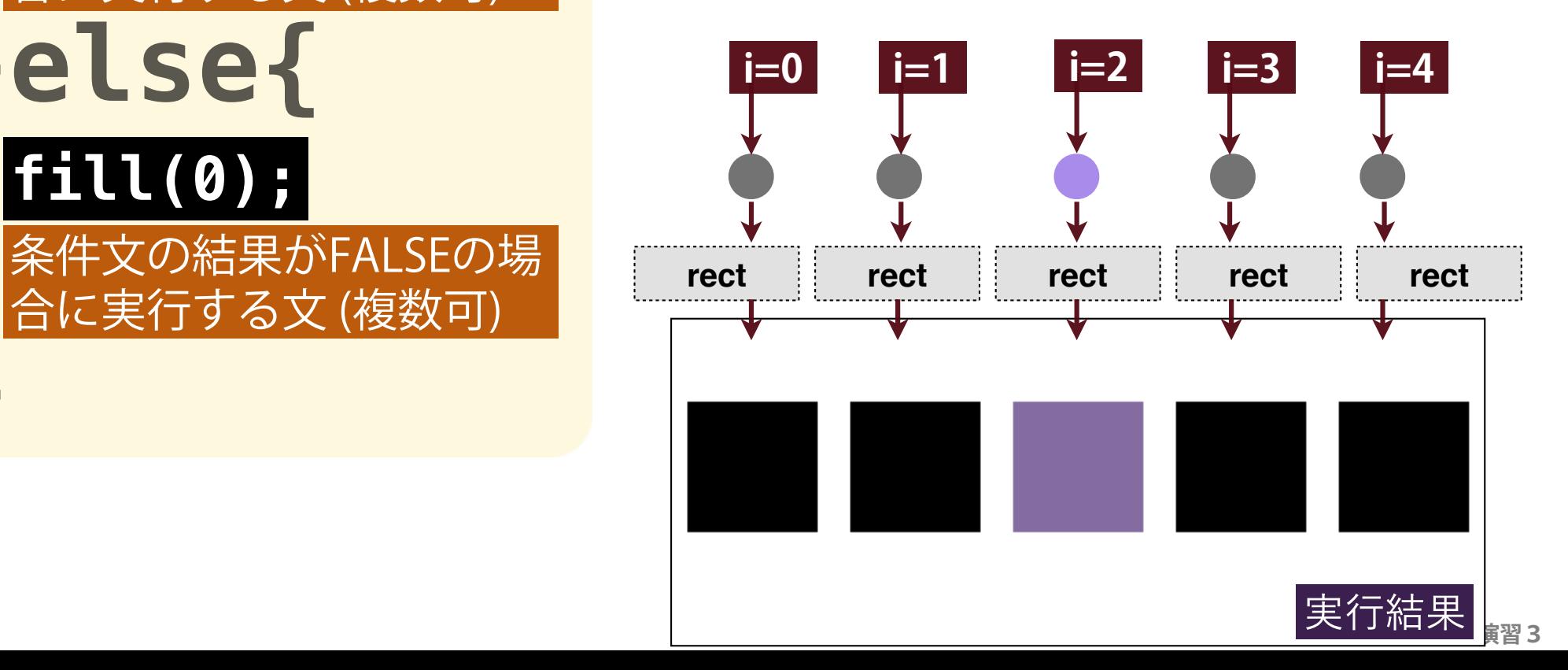

## **I F 文 の 構 文(IF - ELSE IF - ELSE)**

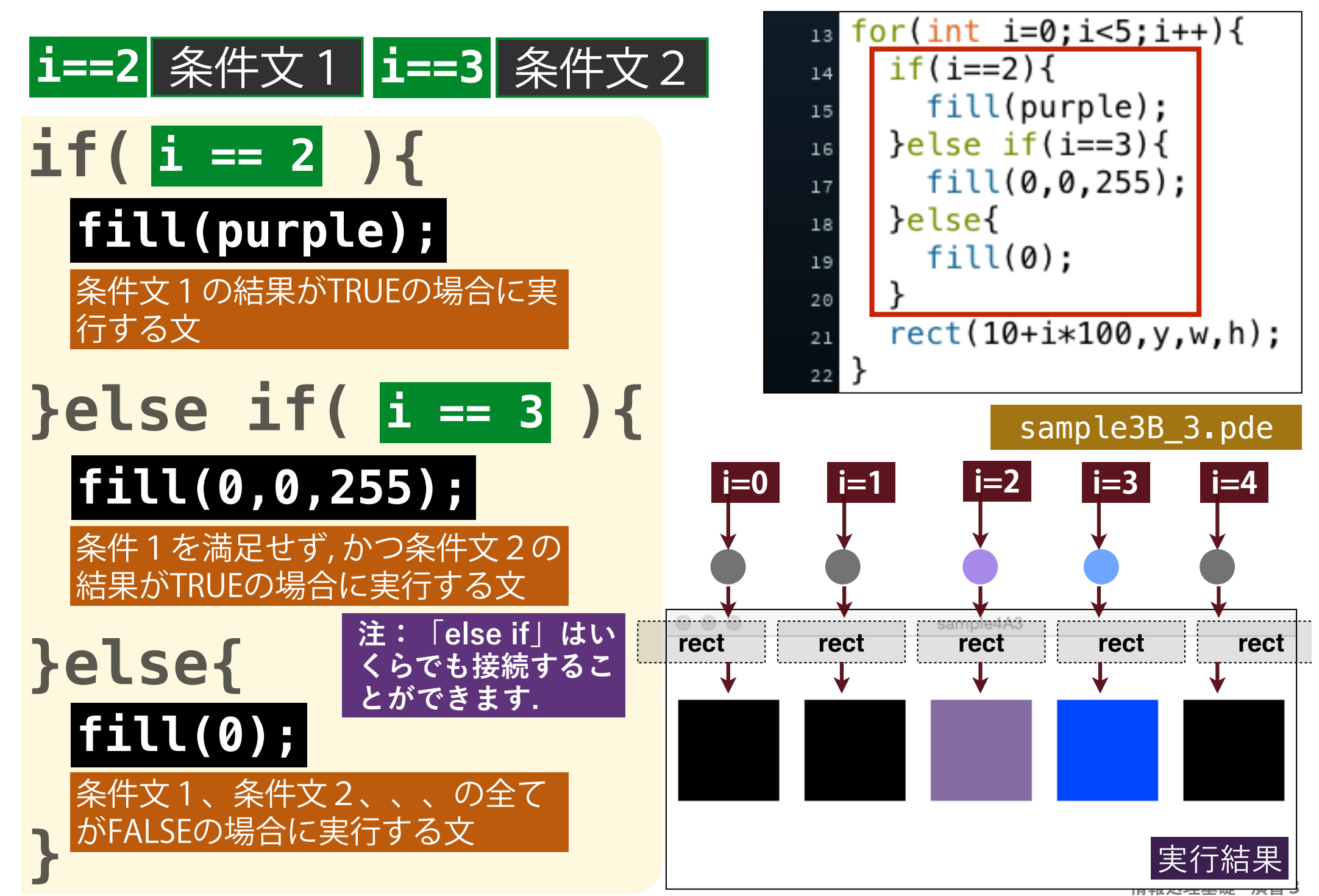

#### **練習**

#### sample3B\_1.pde のsizeを1000 x 200に変更し, 以下の様に, **7つ目と9つ目の四角形のサイズだけ小さくしてください.**

#### sample3B\_3X.pde

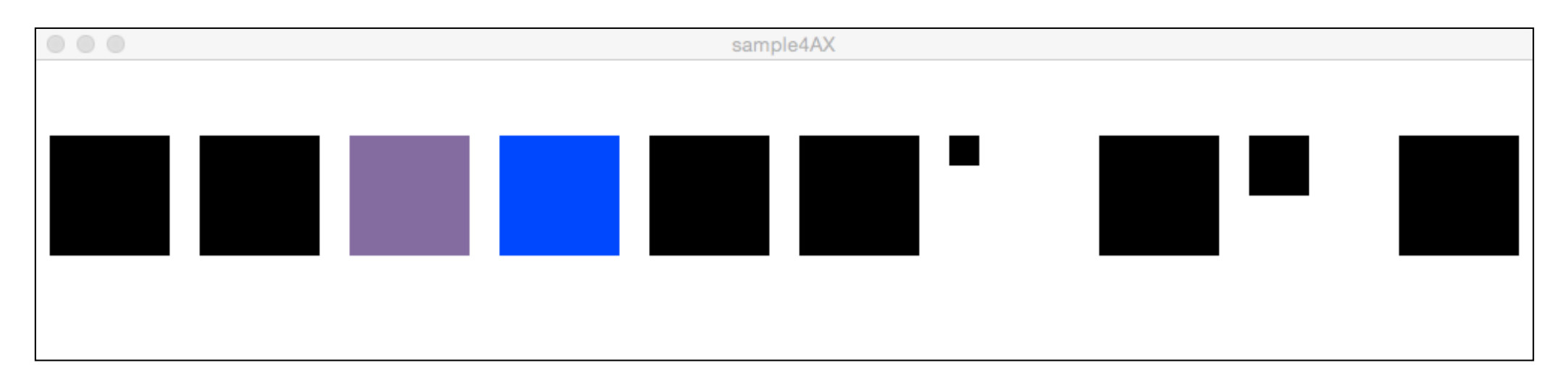

#### **同様に, IF文を使って, 以下の様な四角形のパターンを, 書い てください.**

sample3B\_3Y.pde

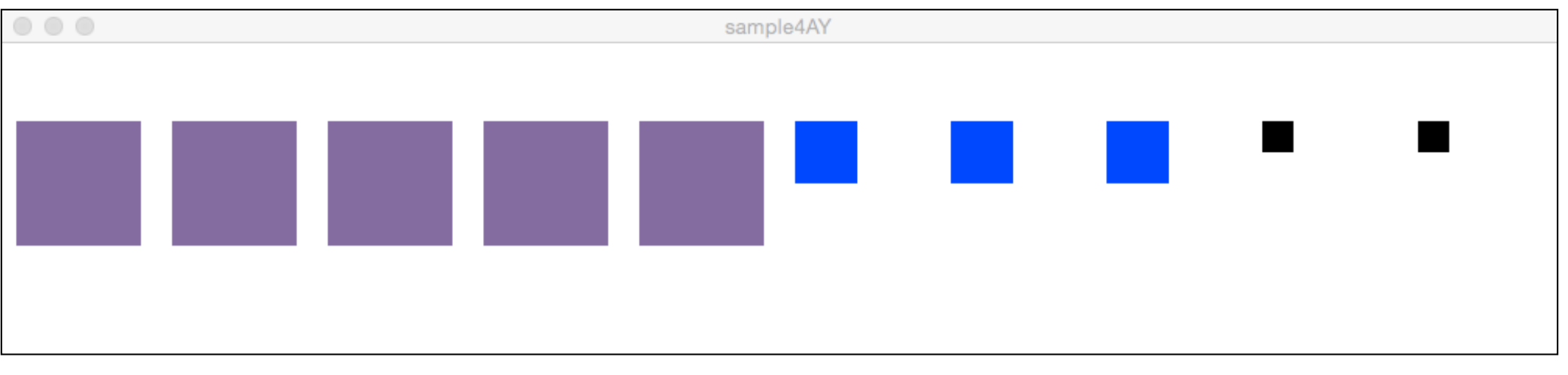

## **S W I T C H 文(P238)**

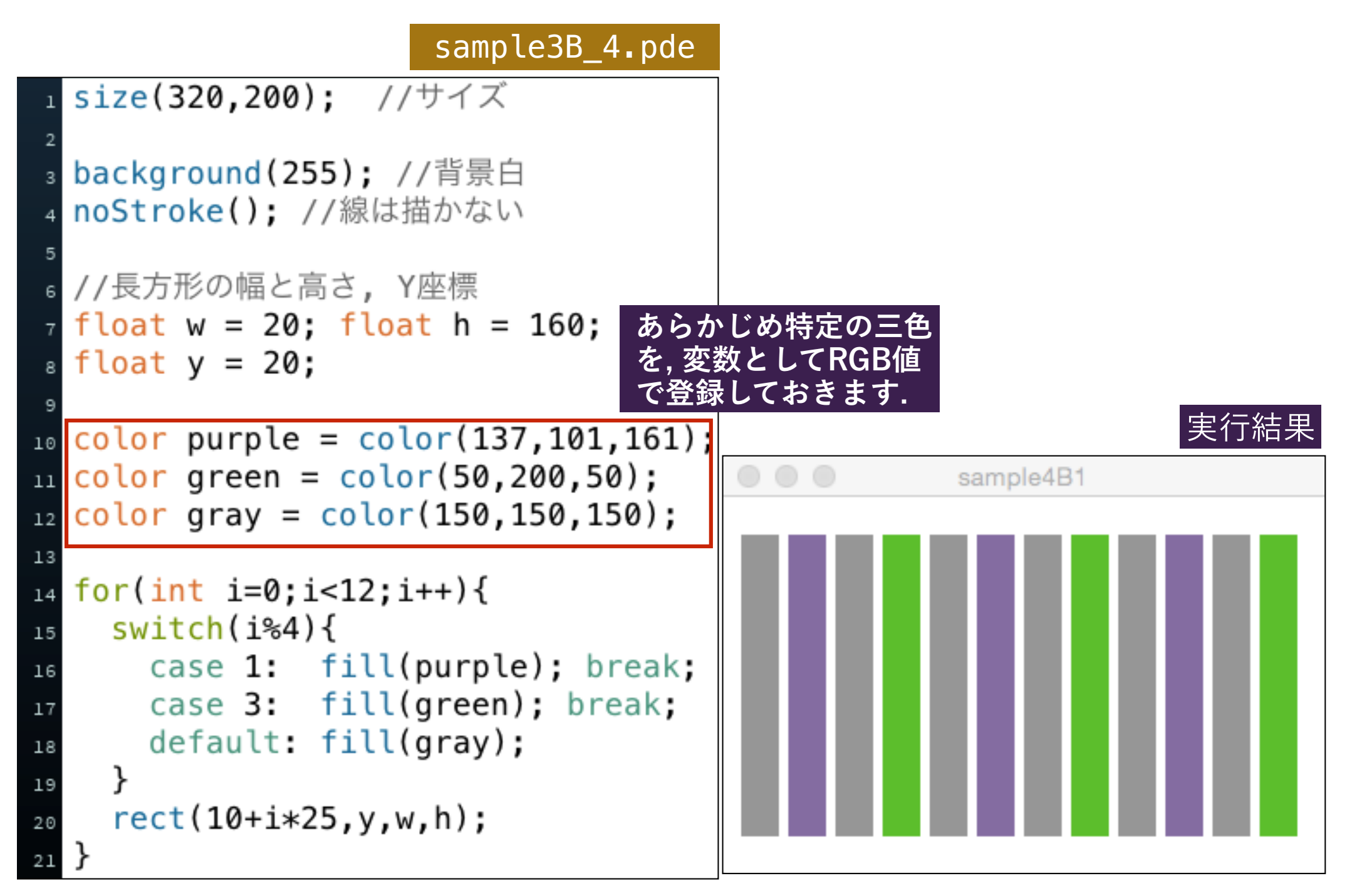

## **S W I T C H 文(P238)**

#### sample3B\_4.pde

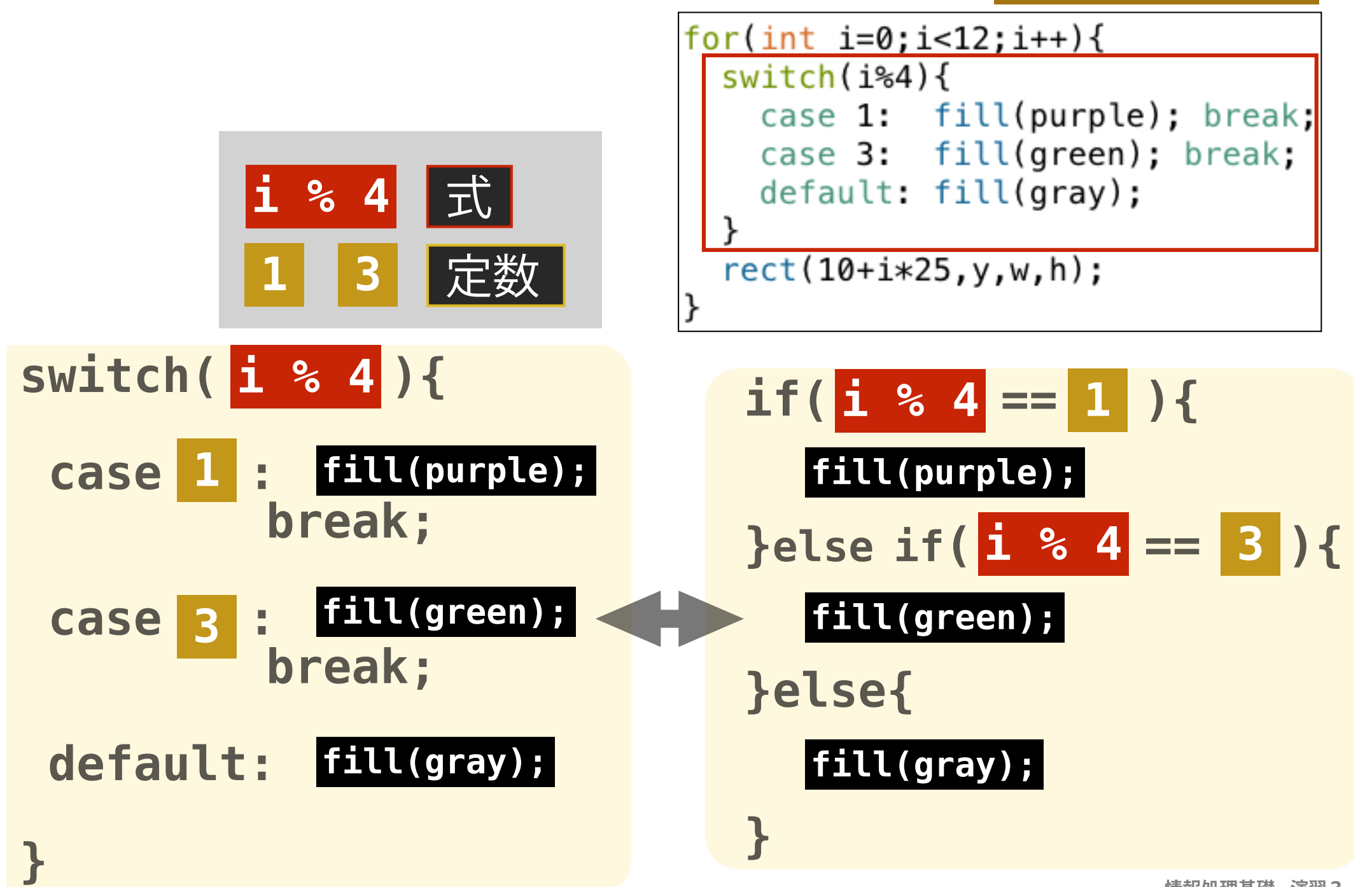

## **S W I T C H 文(P238)**

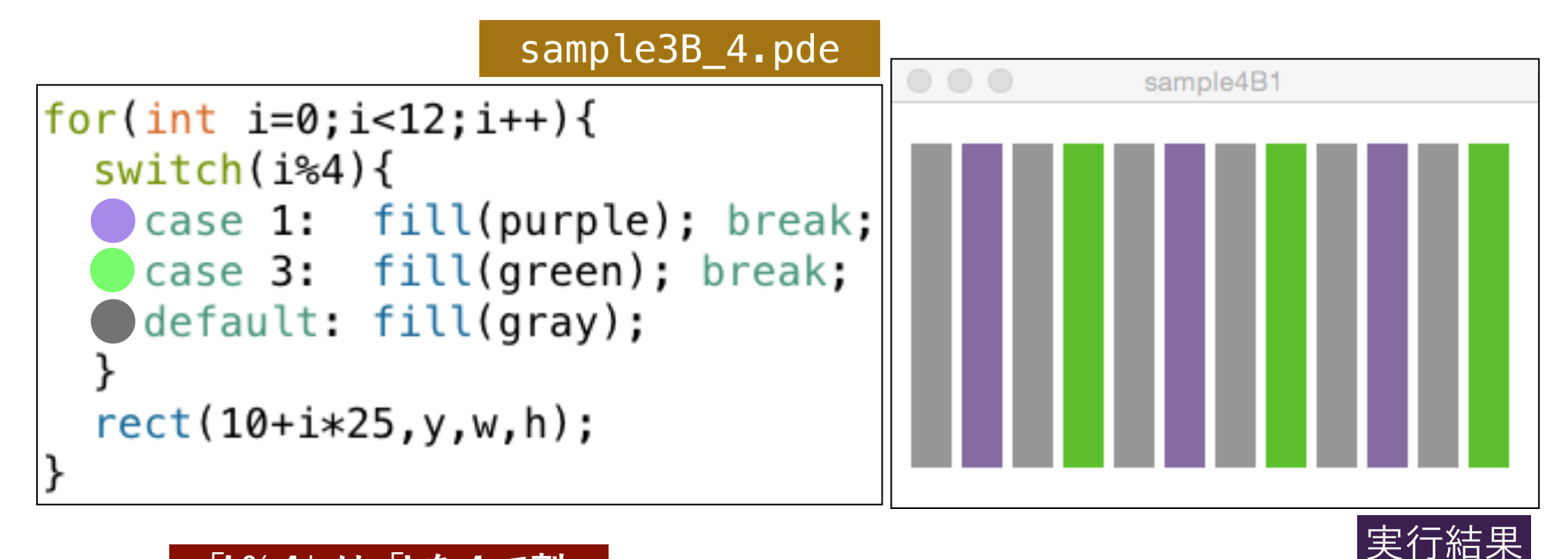

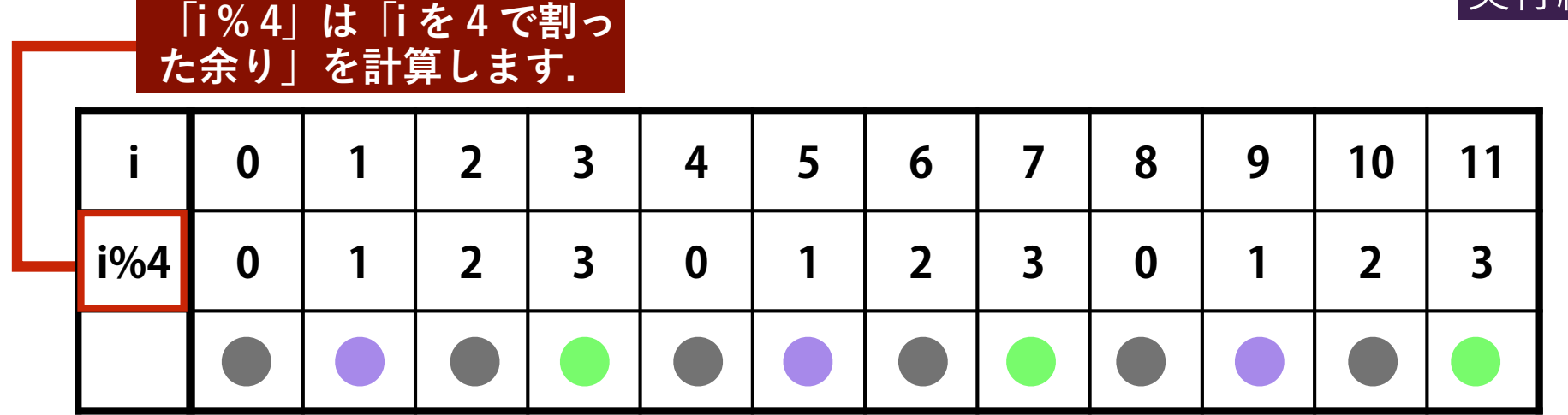

## **繰り返し文におけるbreak文の役割**

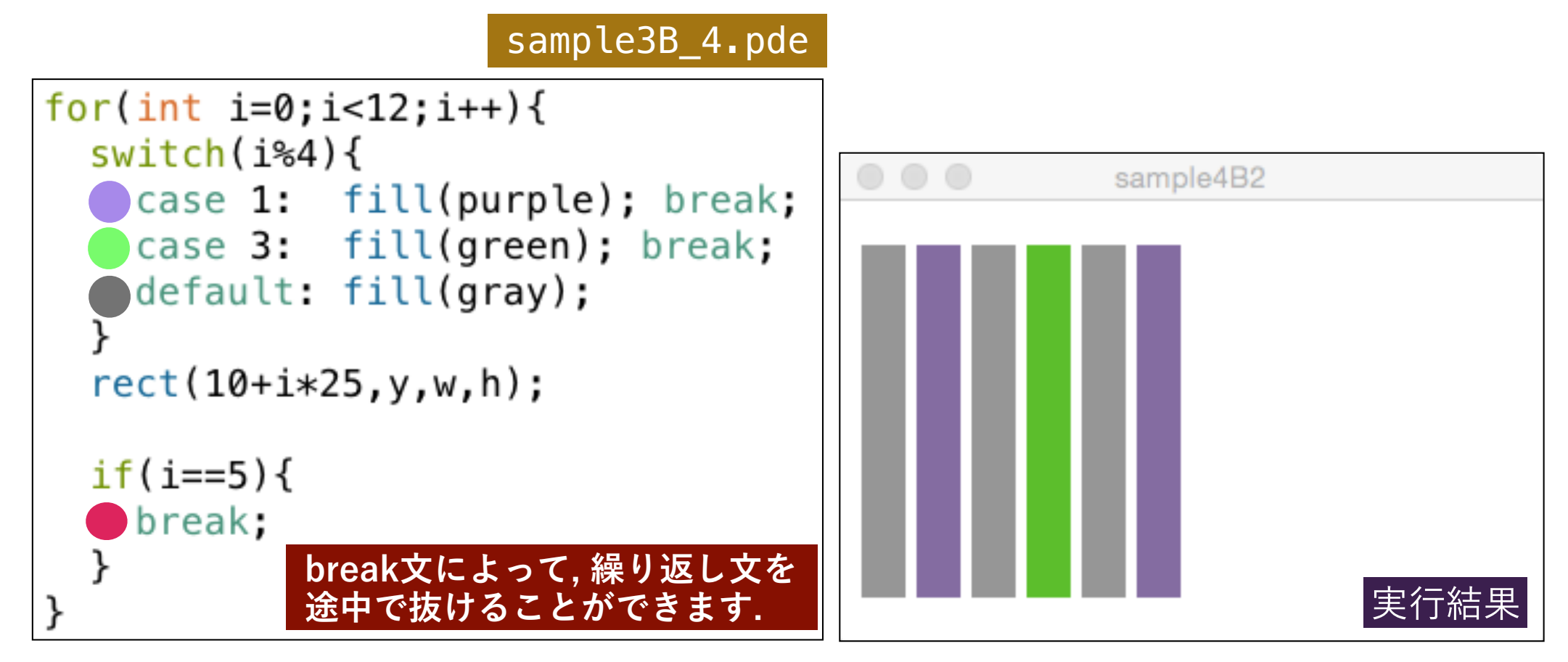

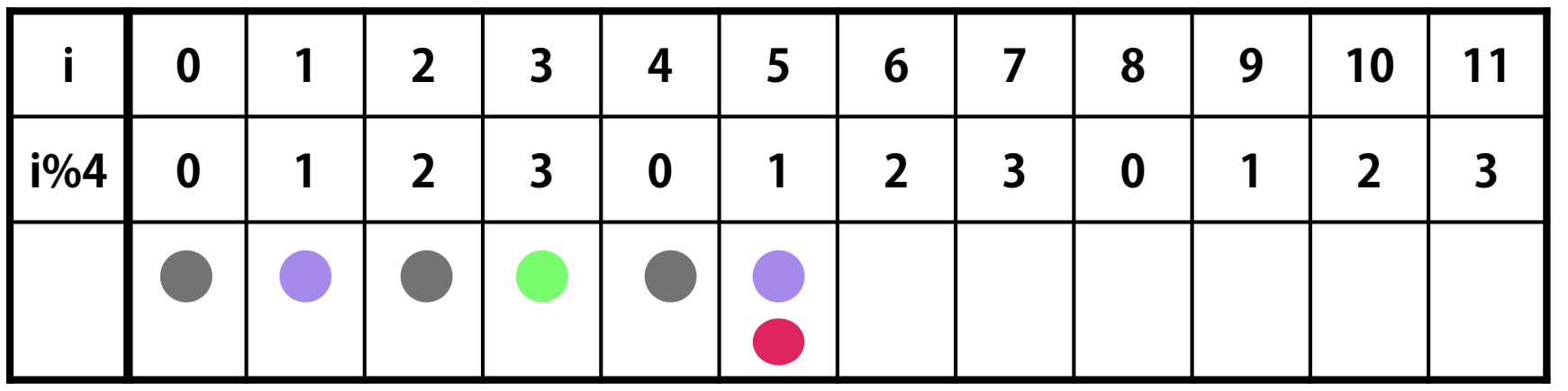

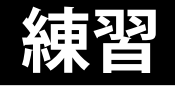

#### Sample3B\_4.pde のsizeを820 x 200に変更し, 以 下の様なパターンで、四角形を32並べてください. sample3B\_4X.pde

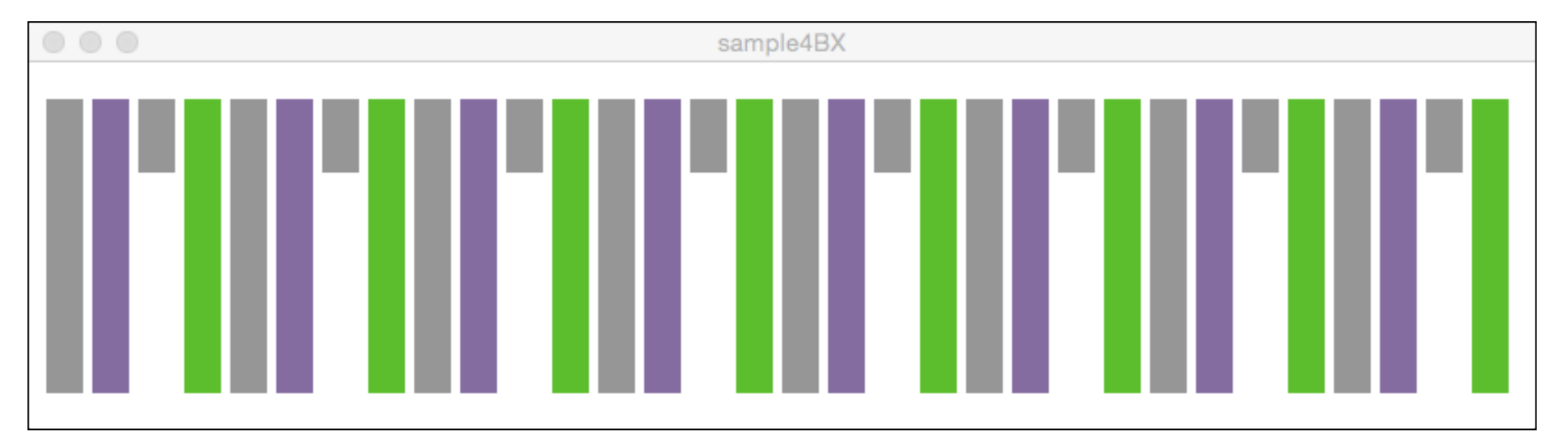

#### **同様に, 以下のパターンで, 四角形を並べてください. 二つの繰 り返しのパターンが隠れていることに注意してください.**

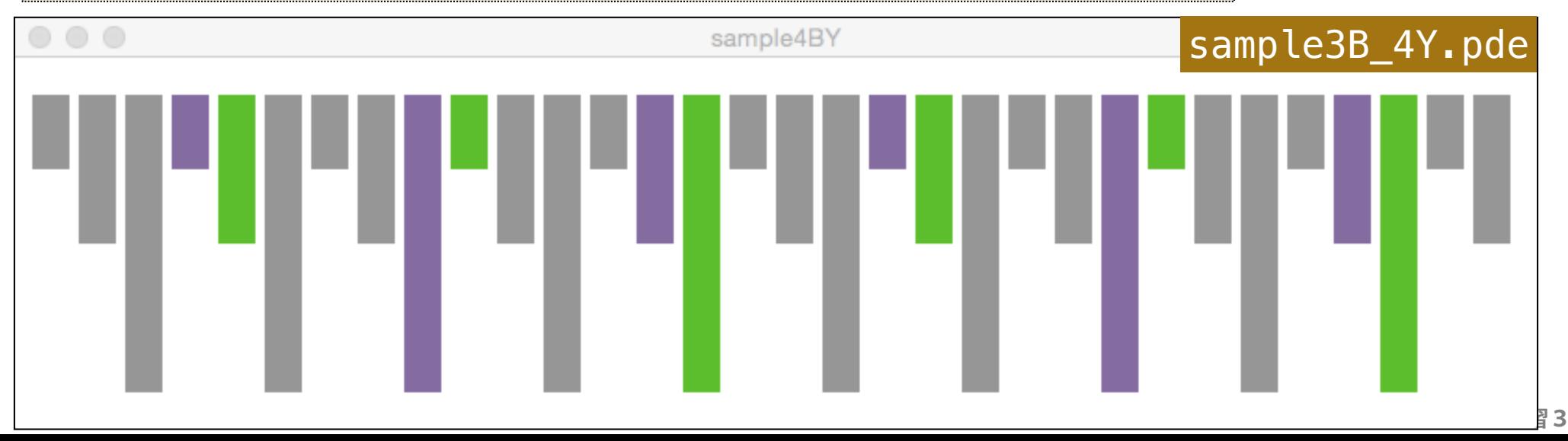

## **論理演算子(P229)**

# 論理を修飾する演算子

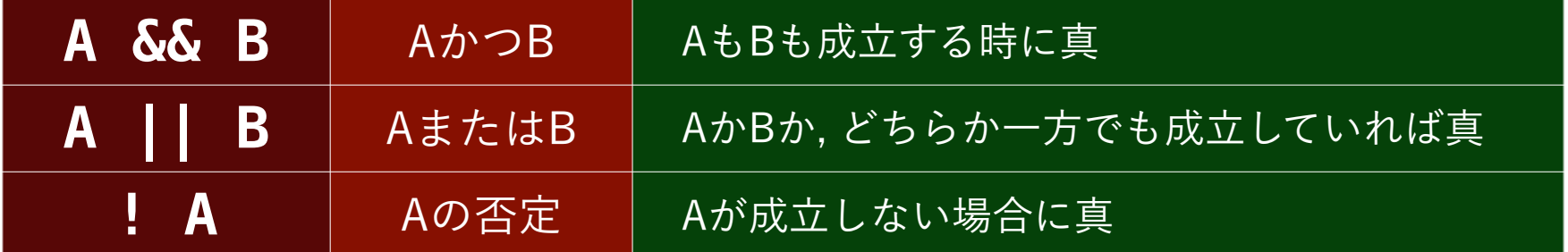

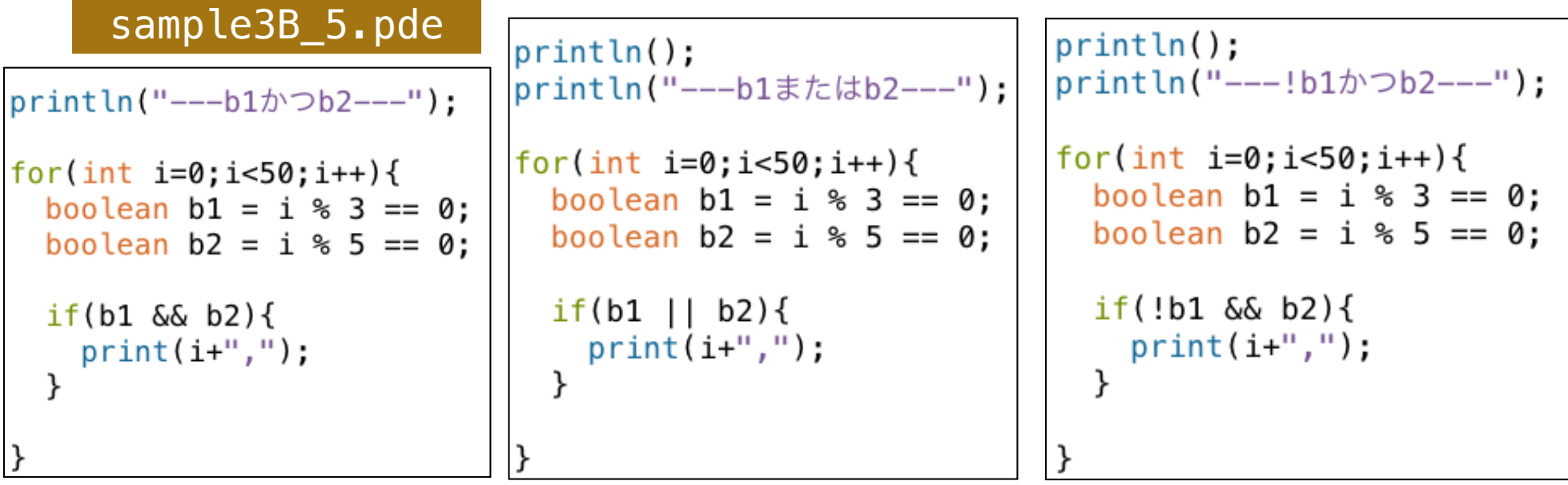

---b1かつb2--- $0, 15, 30, 45,$ ---b1またはb2---0, 3, 5, 6, 9, 10, 12, 15, 18, 20, 21, 24, 25, 27, 30, 33, 35, 36, 39, 40, 42, 45, 48, ——!b1かつb2—— 5, 10, 20, 25, 35, 40,

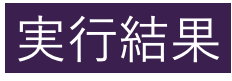

## **論理演算子(P229)**

# 論理を修飾する演算子

3

4

5

6

8

9

 $10$ 

 $11$  $12$ 

 $13$ 

 $14$ 

15  $16$ 17

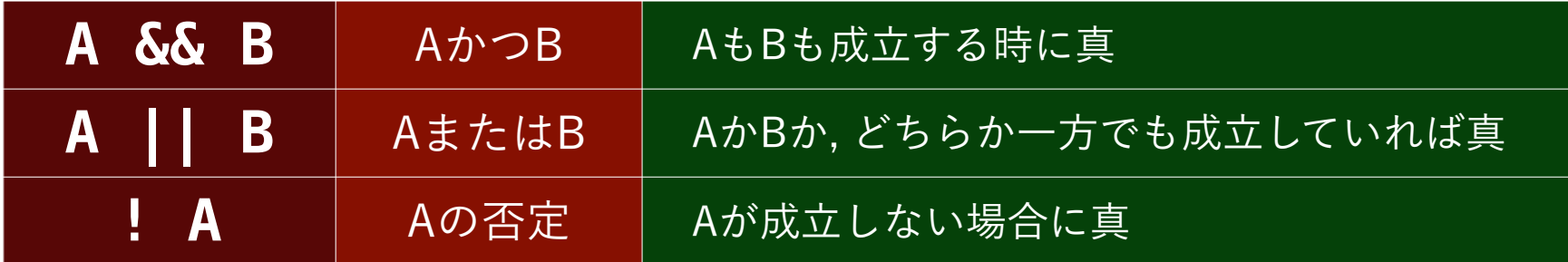

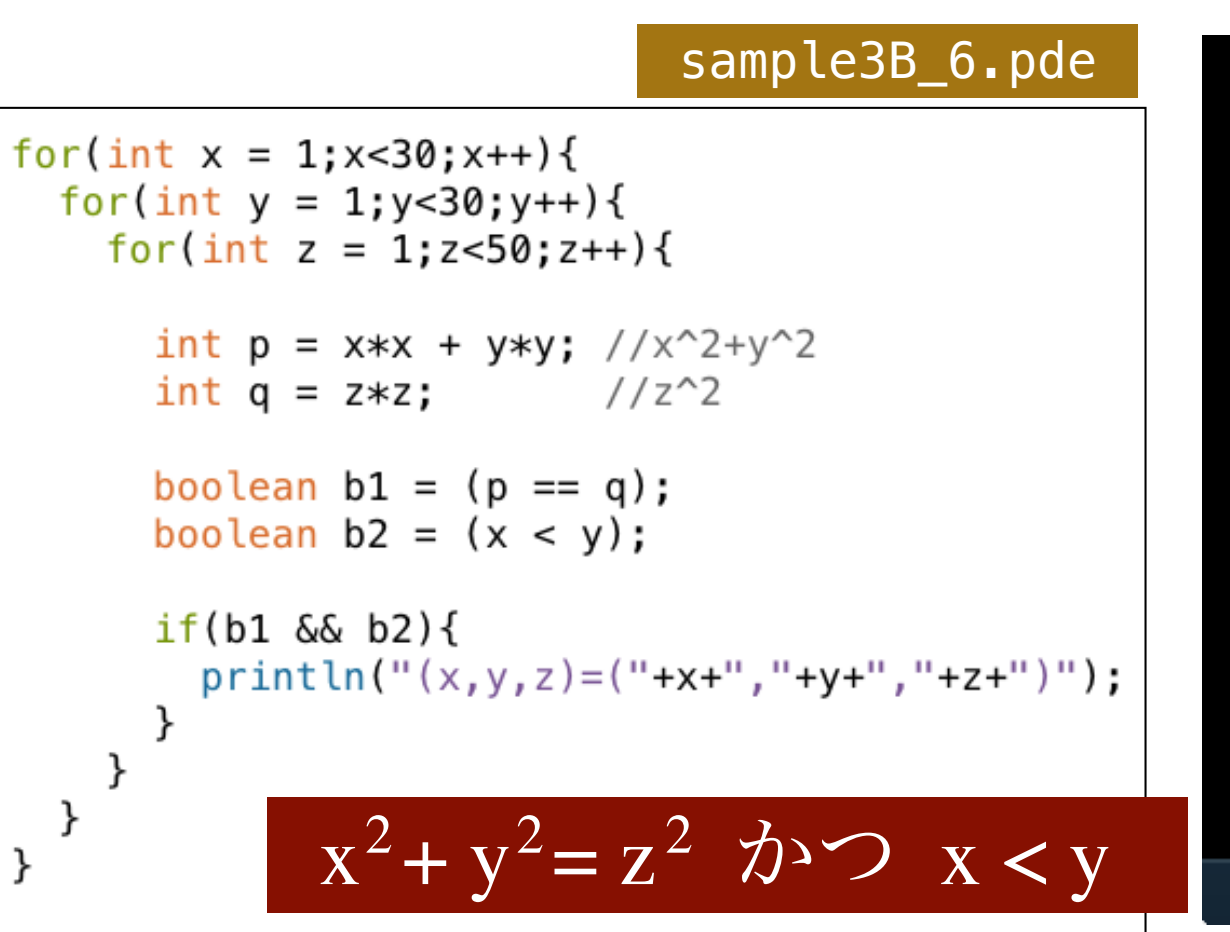

 $(x, y, z) = (3, 4, 5)$  $(x, y, z) = (5, 12, 13)$  $(x, y, z) = (6, 8, 10)$  $(x, y, z) = (7, 24, 25)$  $(x, y, z) = (8, 15, 17)$  $(x, y, z) = (9, 12, 15)$  $(x, y, z) = (10, 24, 26)$  $(x, y, z) = (12, 16, 20)$  $(x, y, z) = (15, 20, 25)$  $(x, y, z) = (18, 24, 30)$  $(x, y, z) = (20, 21, 29)$  $(x, y, z) = (21, 28, 35)$ 

▲ エラー

2日 コンソール

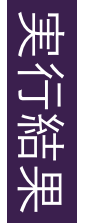

# **論理で塗り分ける**

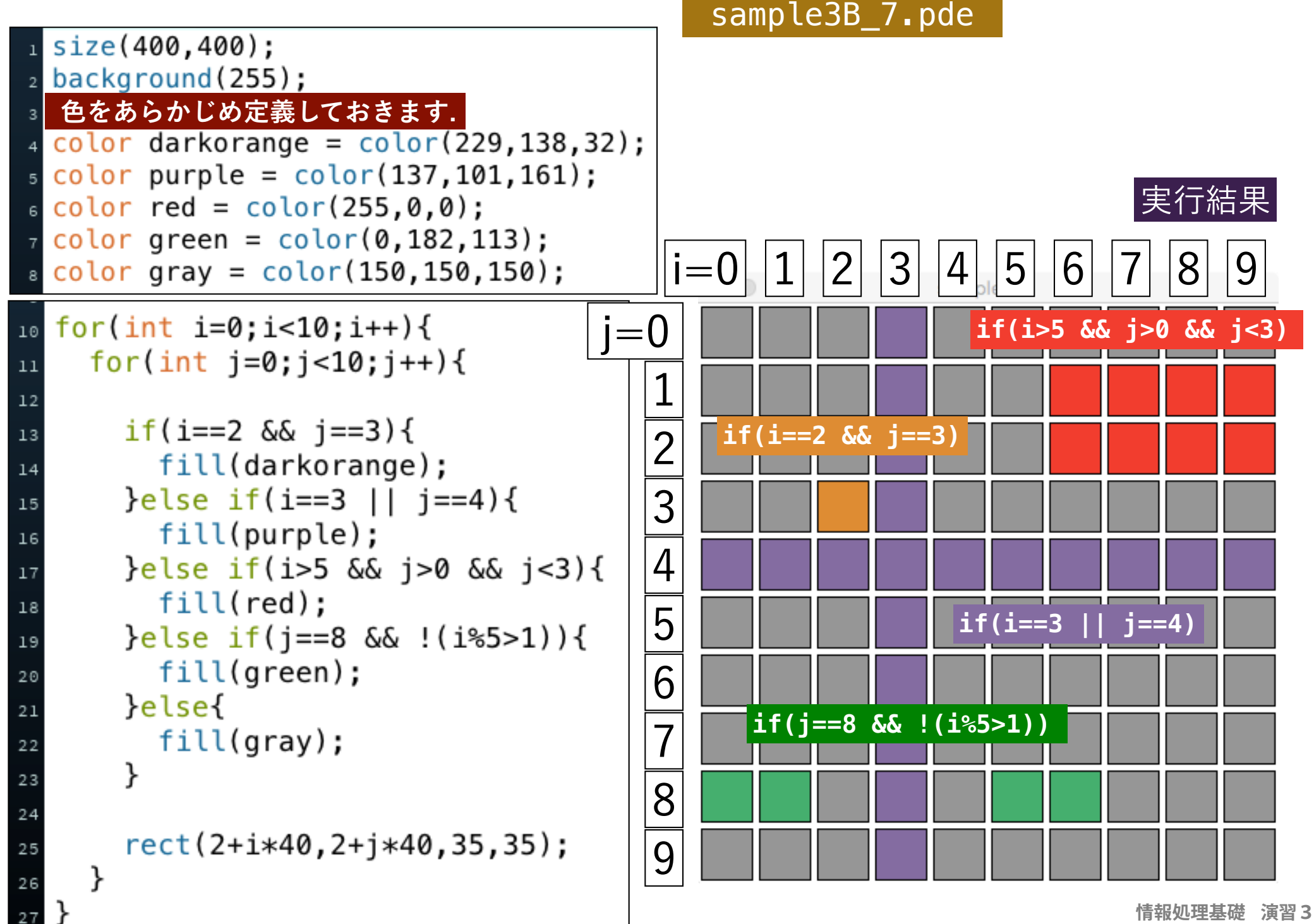

## **練習1**

#### ■ sample3B\_7.pde | の色をそのまま使って,次のような **パターンの色を塗ってください.**

#### sample3B\_7X.pde sample3B\_7Y.pde

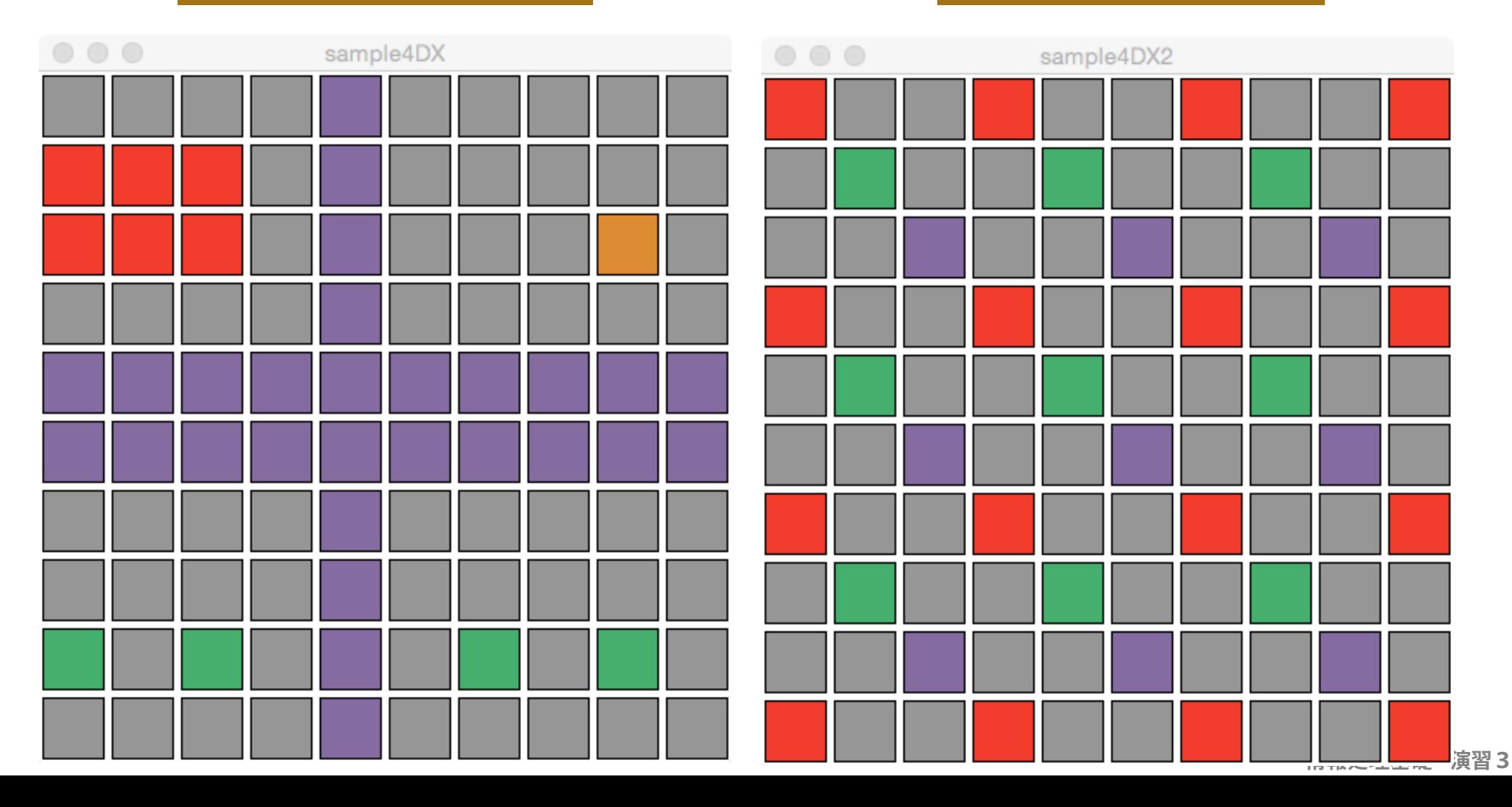